# **Photoshop 2022 (version 23) For Windows [Updated] 2022**

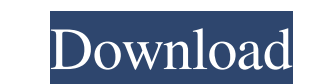

### **Photoshop 2022 (version 23) Crack + [Latest 2022]**

Adding and removing layers When you open an image, Photoshop opens the image in a new, blank window called the \_Photoshop\_drawing\_area.\_ The drawing area in the upper-left corner of the image window is the only window that Select the rightmost thumbnail to see the thumbnail for each layer in the image. Each thumbnail represents one layer, which is a collection of objects on the image. You can add a new layer by choosing Layer=New. You can al Thumbnail menu also displays the number of the new layer. The new layer is immediately available for editing. Don't confuse layers with the background. The background is the area of an image where you place objects or text background layer is usually represented by

# **Photoshop 2022 (version 23) Crack+ [Updated-2022]**

Adobe Photoshop Elements has a new, simplified UI and a much easier, faster way to navigate and edit your images. Use Elements to organize your digital photos, create attractive magazines and books, and design any number o includes applications, websites and online video and video services like Netflix. You can create websites, edit images and more with just one subscription. It is also the best way to manage all your files. Adobe Photoshop Photoshop Elements gives you the power to create simple, professional graphics in minutes with a colorful, intuitive interface. Adobe Acrobat allows you to view, create, print, share, and collect print files. Adobe Lightro of presets. Adobe Bridge is a website that combines the power of Adobe's desktop applications with the comfort of your browser. It is the easiest way to view, organize, access, and share your digital images, contacts, vide you to edit high-quality video up to 1080p, edit audio, and adjust your videos in the editing environment. Adobe Dreamweaver is a complete Web development platform that lets you create online communities. It supports a wid professional digital animation and video creation tool that lets you collaborate with others online. In a single subscription, all users can work in collaboration on the same file, and you can publish your videos and anima products. Adobe Soundbooth is a easy way to record and produce professional- a681f4349e

### **Photoshop 2022 (version 23) Crack 2022 [New]**

Design Your Life Effective Transitions As a health care and retirement financial planner, I often recommend a safe, simple way to save on taxes. Most of my clients do not have an asset portfolio or trust available to them. accounts. If you are like most people, then you probably don't have access to a proper asset porrfolio. Over time, your assets grow and then you transfer them to your children when you pass away or you may set them up in a much more complicated. When you transfer assets between accounts, you are usually required to pay taxes. However, because you are doing it through a different account, your basis of the asset may be different. Let's assume can borrow \$500,000 at 12% interest. However, borrowing money does not allow you to grow the asset since you are using it to back-up the original asset. If you lend that money to your children or spouse, then those assets children have been very successful in the stock market, then they are generating a lot of income. So, the interest tax on the income generated by this asset would be much larger than the \$500,000 decrease in basis. It's im account and a different tax basis in another account. Taxability is relative to your tax basis. This is why you need to have your assets in a portfolio to have them all grow at the same pace. This is why the strategy of as

#### **What's New in the?**

Family history of systemic sclerosis and its relationship to smoking and environmental factors in Egyptian patients. Scleroderma is a chronic sclerodermatous autoimmune disorder with an unknown etiology that affects intern and explained. To estimate the prevalence of systemic scleroderma in Egypt and to identify the associated risk factors. This study was carried out in the National Skin Diseases Research Center (NDSRC), Cairo University, in relation to environmental factors, and the risk factors, smoking and occupational hazards. The prevalence of systemic scleroderma in the patients included in this study is 13.16%. Patients with positive family history had systemic sclerosis is 3.2%, which is higher than that in relatives of patients without systemic sclerosis. Positive family history of systemic sclerosis was found to be significantly higher in married women and in those wi family members of patients with systemic sclerosis.Q: EJB-Bean not executed I've got a servlet which is working fine. From this Servlet I send a request to an EJB-Bean to do some calculations. Everything works fine in my d no error message. My bean looks like that: import java.util.List; import javax.ejb.LocalBean; import javax.ejb.Stateless; import javax.ejb.TransactionAttribute; import javax.ejb.TransactionAttributeType; import javax.injec

# **System Requirements:**

iPad Pro 16GB Wi-Fi (2nd Gen, 8GB and Wi-Fi + Cellular models can also work) iOS 12.3 or later English, Simplified Chinese, Japanese, or Korean Two way English and French language support iPad multitasking support Screen/P

<http://jaxskateclub.org/2022/06/30/photoshop-2021-version-22-1-0-jb-keygen-exe-with-key-download-3264bit-updated/> <https://fly4win.com/2022/06/01/photoshop-2022-version-23-2-free-download-pc-windows/> <http://resistanceschool.info/?p=41603> [https://censorshipfree.net/upload/files/2022/06/ehcyIvDYdEqdAsCVPRDY\\_30\\_79e0fef9de7654a6d5d7b6f58d184ad1\\_file.pdf](https://censorshipfree.net/upload/files/2022/06/ehcyIvDYdEqdAsCVPRDY_30_79e0fef9de7654a6d5d7b6f58d184ad1_file.pdf) <https://www.audiogallery.nl/2022/06/30/adobe-photoshop-2021-version-22-5-1-2022/> <http://www.ventadecoches.com/wp-content/uploads/2022/06/commee.pdf> <https://projfutr.org/wp-content/uploads/2022/06/karijosc.pdf> [https://vega-eu.com/wp-content/uploads/2022/07/Adobe\\_Photoshop\\_2021\\_Version\\_224.pdf](https://vega-eu.com/wp-content/uploads/2022/07/Adobe_Photoshop_2021_Version_224.pdf) [https://www.town.hull.ma.us/sites/g/files/vyhlif3286/f/uploads/hull\\_parking\\_regulations\\_notice\\_for\\_2021.pdf](https://www.town.hull.ma.us/sites/g/files/vyhlif3286/f/uploads/hull_parking_regulations_notice_for_2021.pdf) <http://www.male-blog.com/2022/06/30/photoshop-free-license-key-free-download-updated-2022/> <https://jobdahanday.com/adobe-photoshop-cc-crack-full-version-with-serial-key/> <https://libertinosdaalcova.com/photoshop-cc-2015-version-18-crack-patch-with-license-code-download-for-pc/> <https://tresorsiran.org/adobe-photoshop-free-mac-win-updated/> [https://comunicare-online.ro/wp-content/uploads/2022/06/Photoshop\\_CC\\_2019\\_Version\\_20\\_Mem\\_Patch\\_\\_2022.pdf](https://comunicare-online.ro/wp-content/uploads/2022/06/Photoshop_CC_2019_Version_20_Mem_Patch__2022.pdf) <https://contratatrans.org/wp-content/uploads/2022/06/ulanmer.pdf> <https://www.7desideri.it/photoshop-cc-2015-version-17-serial-number-free-download-for-windows/> [https://nesens.com/wp-content/uploads/2022/06/Adobe\\_Photoshop\\_CS4.pdf](https://nesens.com/wp-content/uploads/2022/06/Adobe_Photoshop_CS4.pdf) <https://www.luminenergia.com/2022/06/30/photoshop-2022-version-23-1-1-mem-patch-with-registration-code-pc-windows/> <https://rocketchanson.com/advert/photoshop-cc-2015-version-17-free-download-2022/> [https://www.dejavekita.com/upload/files/2022/06/4srDkA3C32OofFkjpd41\\_30\\_f57ff893dca9d87fd6eeed9517887b88\\_file.pdf](https://www.dejavekita.com/upload/files/2022/06/4srDkA3C32OofFkjpd41_30_f57ff893dca9d87fd6eeed9517887b88_file.pdf)